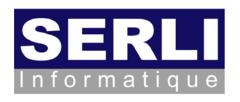

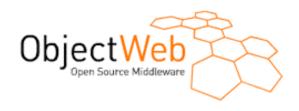

# JWTGen project Web Application functional test code generator

December 11th, 2006

Jérôme PETIT - <u>Mickaël BARON</u> mailto:jerome.petit@serli.com && mailto:mickael.baron@serli.com

## **SERLI Informatique**

- ➤ SERLI : software and consulting company ~ 50 employees
  - ➤ Information systems
  - ➤ Embedded and real-time systems
  - Document management softwares
- ➤ Open Source philosophy
  - ➤ Integrate Open Source components
  - ➤ Contribute to the code, give conferences, write training courses
- ➤ Our contributions
  - ➤ JaasLounge : JAAS interoperability for Java EE
  - ➤ JASMINe, JShaft : Java EE cluster managment
  - ➤ JWT Gen : web application functional test generator

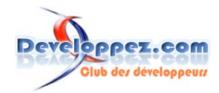

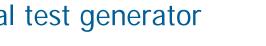

# **Summary of talk**

Context of this project

➤ JWT Gen project

> JWT Gen tool

➤ Roadmap

Demonstration

# Context of the JWT Gen project

- ➤ JWT Gen project targets the web applications
- Web applications are more and more used
- ➤ Web applications are more and more complex
  - ➤ New paradigms of interaction with the AJAX technologies
  - ➤ Interoperability for linking different web services
- ➤ Need to supply safe web applications
  - ➤ Reduce the bugs
  - ➤ Reduce the time of development of web applications
- Solution : integrate functional tests during the development process

#### **Functional Test Tools**

- ➤ Testing tool : implicit approach
  - > Record a sequence of user interactions (a trace of user interactions)
  - > Add new tests
  - ➤ Test code is not available
  - ➤ Tools: Mercury WinRunner, IBM Rational Robot, Borland Silk Test
  - > Not free
- Testing library : explicit approach
  - ➤ Based on the xUnit API
  - ➤ Need to write the test code
  - ➤ Tools: HTTPUnit, WebUnit, HTMLUnit
  - > Free

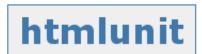

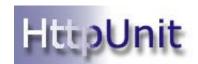

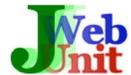

# JWT Gen Approach

- ➤ JWT Gen : Java Webapp Test Generator
- ➤ Reduce time and cost of functional test writing phase
- ➤ Open Source Components xUnit
- Supply an end-user tool to generate automatically xUnit tests
- > Extensible project : add new testing functionality features
- Category of JWT Gen users
  - ➤ Web application developers
  - ➤ Web application testers

## **Proxy and Core modules features**

- Proxy: intercept requests and responses, generate exchange objects
  - ➤ A response can have different MIME types : HTML, CSS, GIF, PDF, ...
  - ➤ Need to configure the proxy in your browser to activate JWT Gen
  - ➤ No perturbation during the navigation entirely transparent
- ➤ Core : store exchange objects and tests
  - Determine which test plug-in can be used according to a specific MIME type (included in the response body)
  - ➤ Generate the code tests from plug-ins

# Plug-in architecture

- ➤ Enhance the functionalities of JWT Gen by new plug-ins
- ➤ Plug-in characteristics
  - ➤ Supply an « user friendly » interface
  - ➤ Associate with one or more several xUnit library(ies)
  - ➤ Generate readable xUnit test code
- > JWT Gen supplies already two plug-ins
  - ➤ Regular expression plug-in
  - ➤ HTML plug-in

# Regular Expression plug-in

- Allow to define regular expressions on a specific exchange with text MIME types
- ➤ User interface for the regular expression plug-in

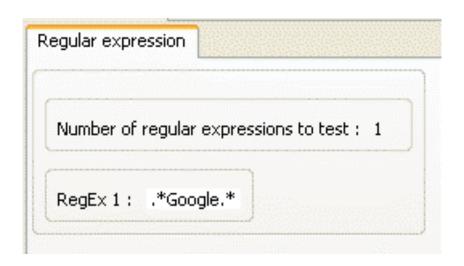

- Examples
  - ➤ .\*google.\* to search if the google string is present in the response
  - <a href = "\*\?param1\* to search if param1 is used in links</p>

## HTML plug-in

- Define tests on a specific HTML web page
- ➤ Enable when the MIME type of the response is HTML
- User interface for the HTML plug-in

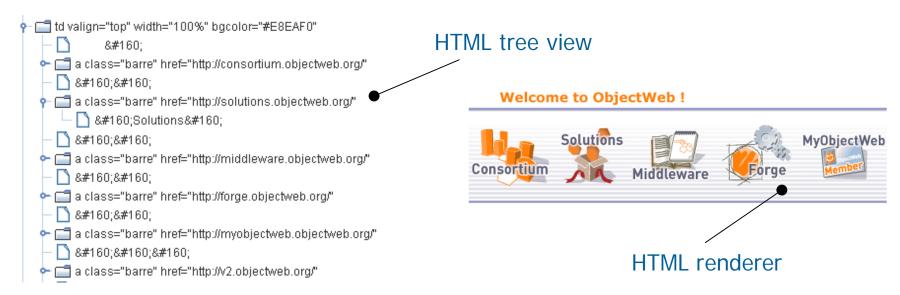

# Examples

- ➤ Search a specific label into a web page
- > Search a specific url into a web page
- ➤ Check if a specific link is existing with a specific label

#### **JWT Gen tool**

- > Framework used : Eclipse Rich Client Platform
- ➤ Two deployment versions
  - ➤ Integrate JWT Gen into the IDE (plug-ins)
  - ➤ Supply a stand-alone application

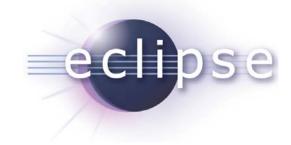

- ➤ Eclipse architecture benefits
  - ➤ JWT Gen development based on a set of plug-ins
  - ➤ Eclipse architecture allows to add new plug-ins easily

#### **Current JWT Gen prototype**

- ➤ JWT Gen tool can test
  - > Form-based web applications with idempotent httprequest
- ➤ JWT Gen tool cannot test yet ...
  - ➤ Web applications with specific containers (flash, applet)
  - ➤ Web applications with dynamic navigation scheme (generated links, AJAX)
- ➤ What is working?
  - ➤ Proxy module with HTTP protocol
  - ➤ Core module (store exchange, manage plug-ins, store tests, ...)
  - Regular expression

#### **Contributions**

- ➤ Validation of the JWT Gen architecture
- > JWT Gen user (developper and tester) validations
  - ➤ User interfaces functionnalities
  - ➤ Test requirements
- ➤ New JWT Gen plug-ins ...
  - ➤ Plug-in to test the pdf files (PDFUnit)
  - ➤ Plug-in to test the content of images
- User manual

## 2007 Roadmap

- ➤ Handle HTTPS protocole
- ➤ Web applications including AJAX technologies (GWT, ...)
- ➤ New kinds of test plug-ins
- **>** ...

#### **Demonstration**

- Configure web browser
- ➤ Launch proxy module
- ➤ Navigate in a local web site
- ➤ Define some tests with the regular expression plug-in
- ➤ Define some tests with the HTML plug-in
- ➤ Generate functional test code
- Play the tests

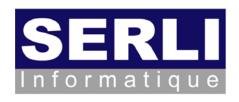

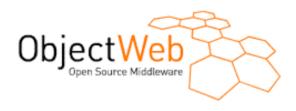

# JWTGen project Web Application functional test code generator

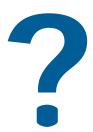

Jérôme PETIT - <u>Mickaël BARON</u> mailto:jerome.petit@serli.com && mailto:mickael.baron@serli.com

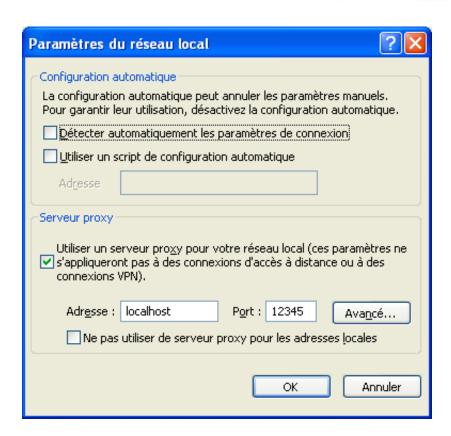

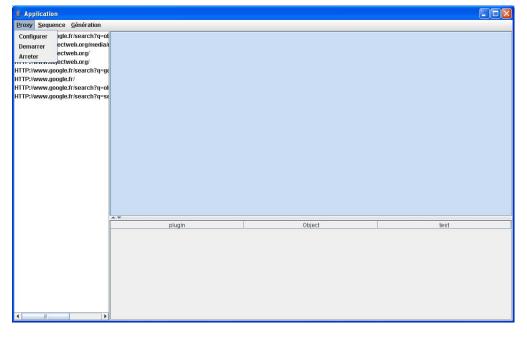

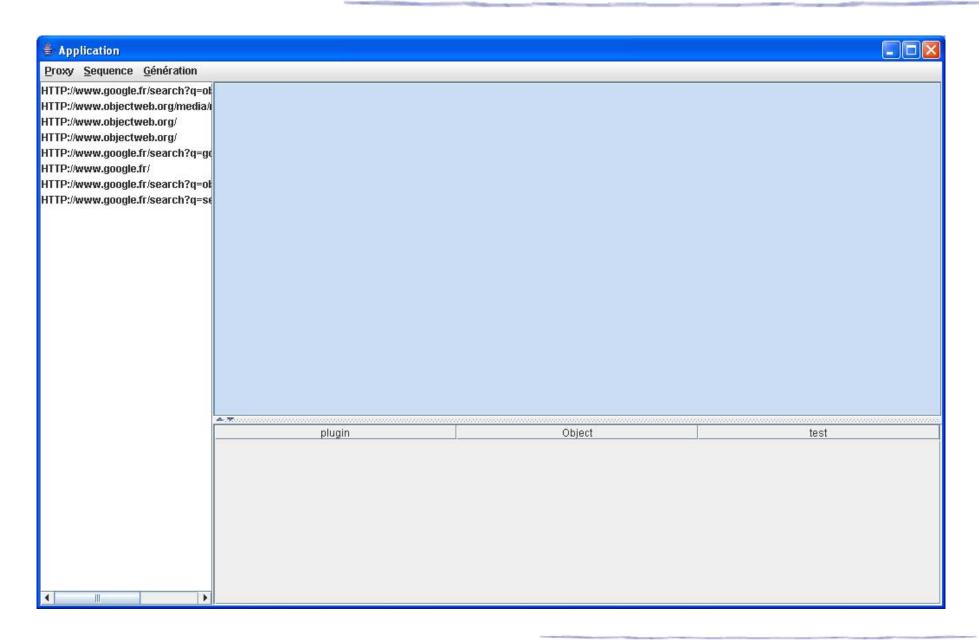

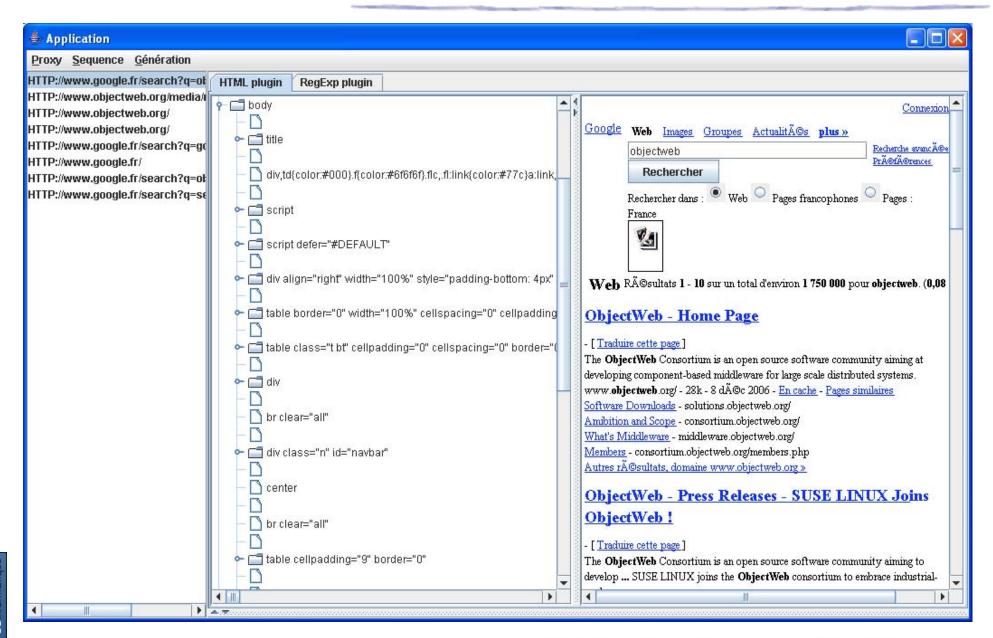

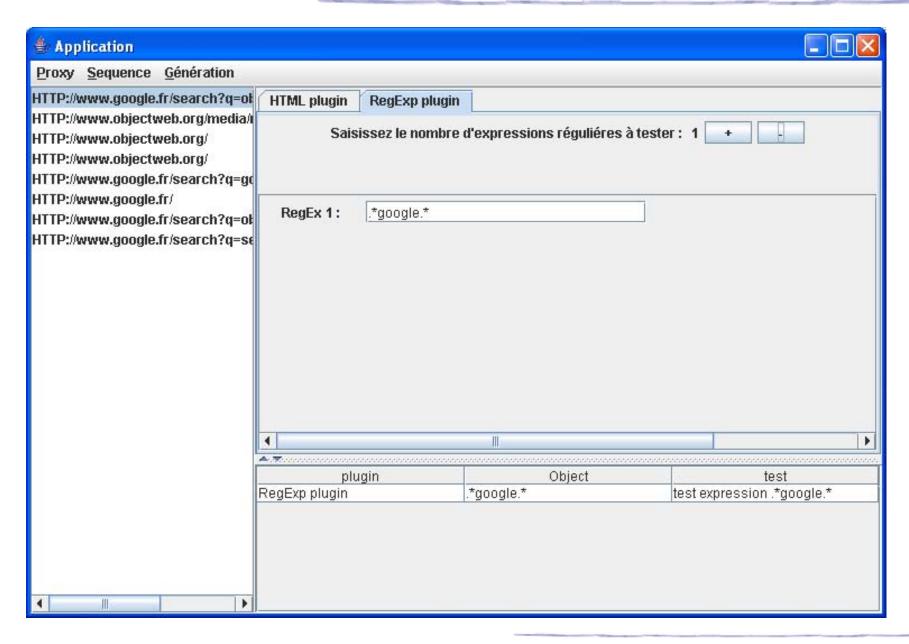

#### **Demonstration: JWT Gen RCP**

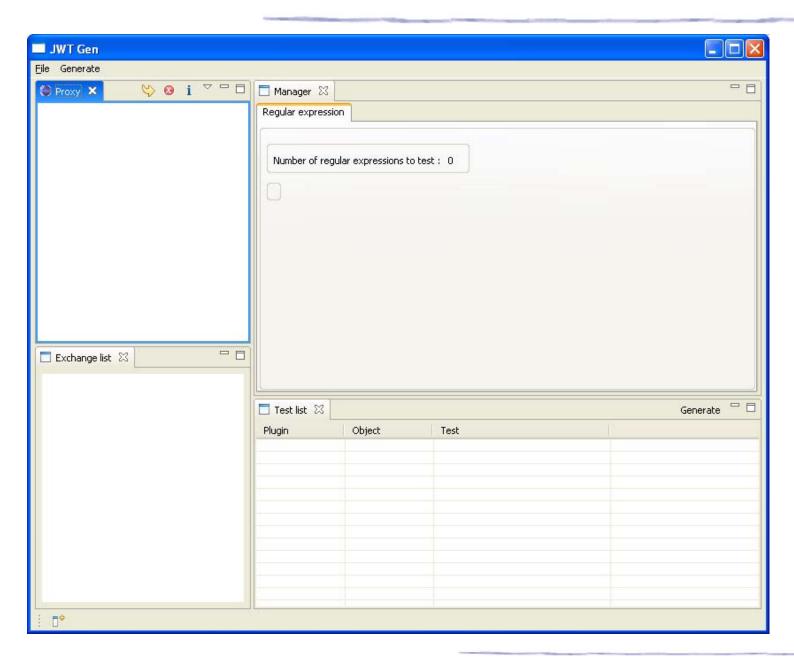

#### **Demonstration: JWT Gen RCP**

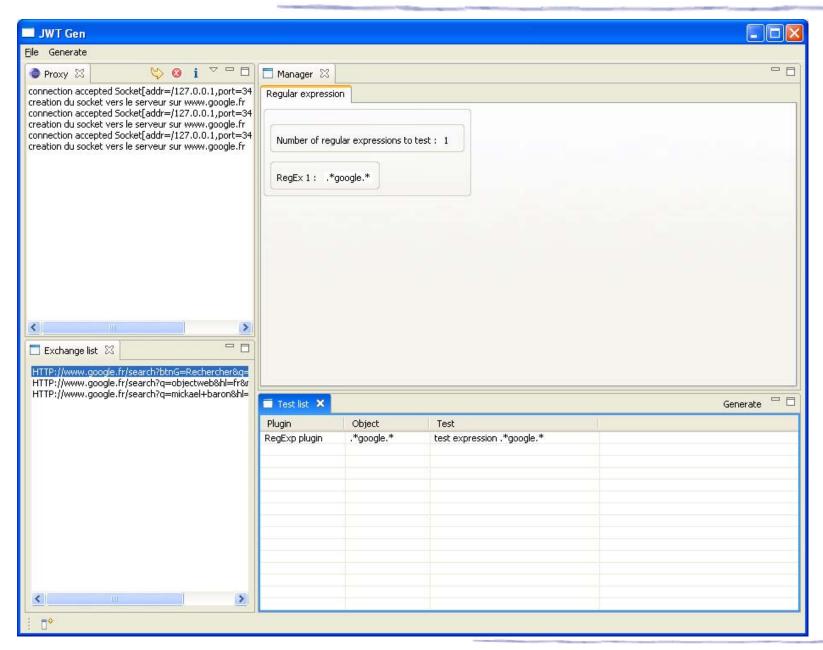